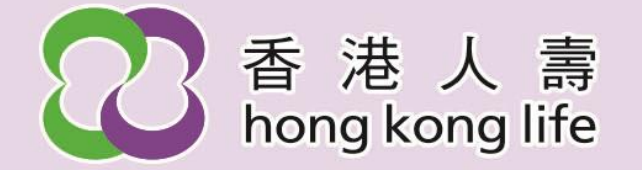

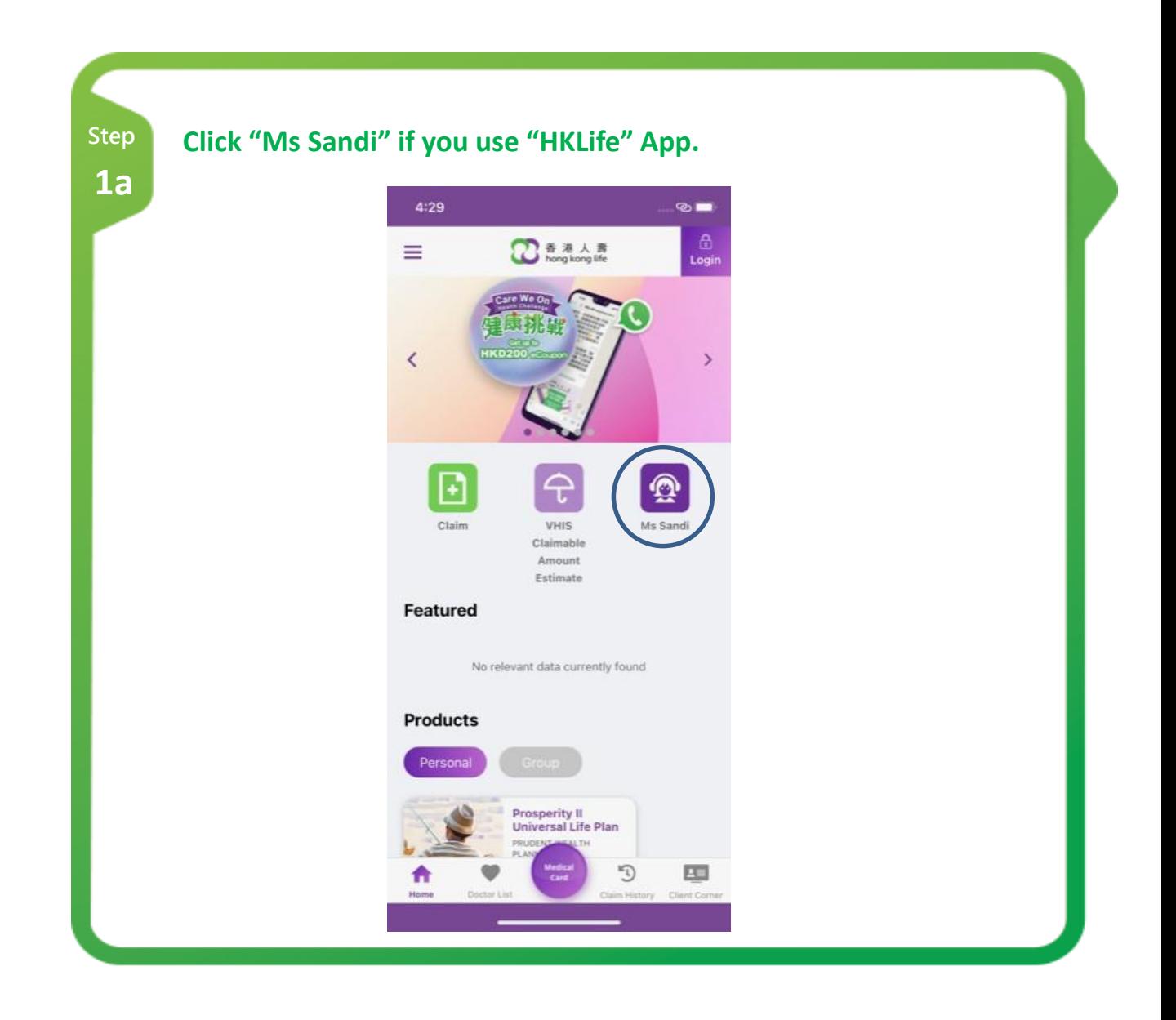

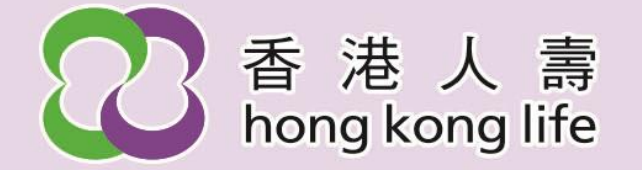

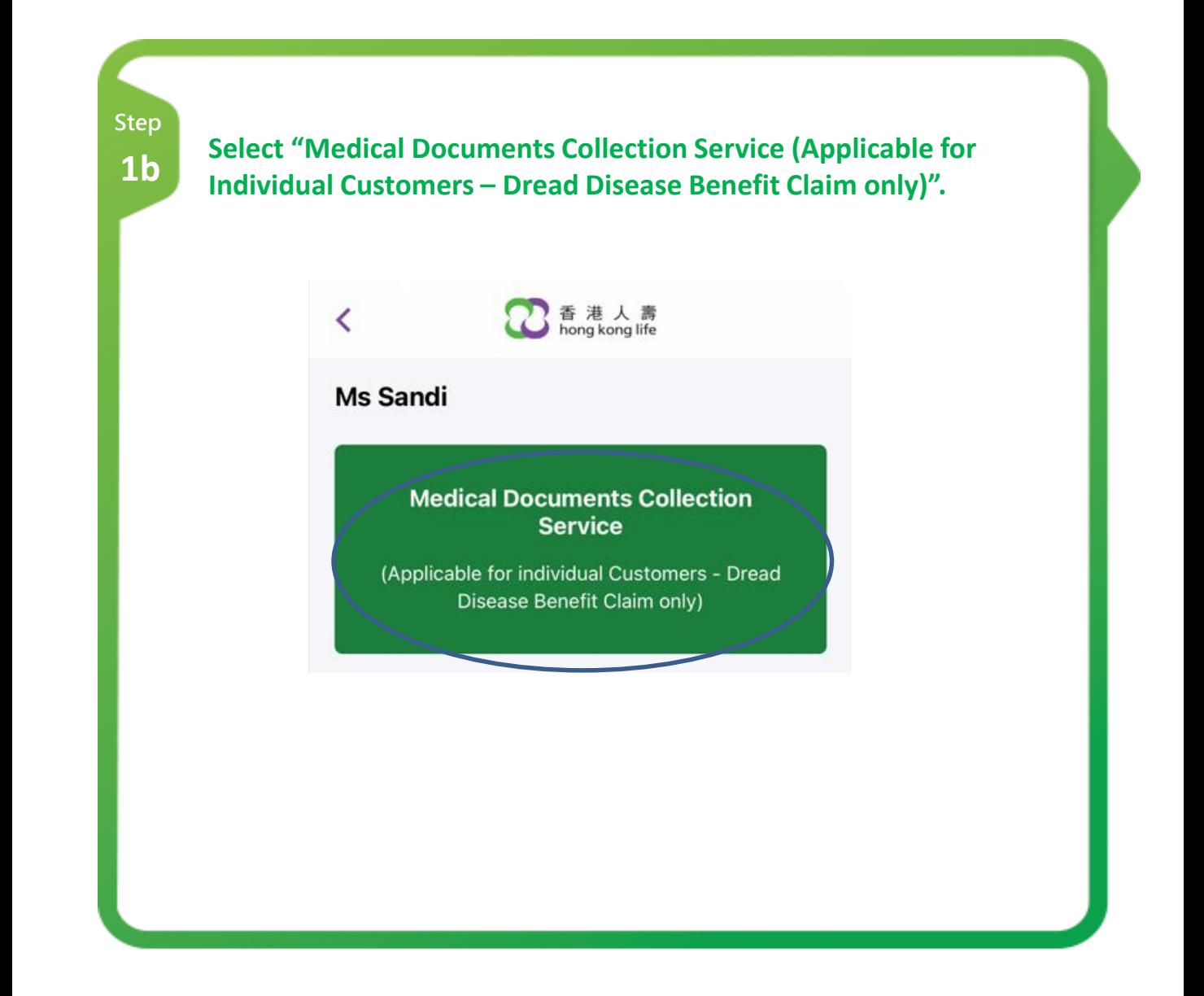

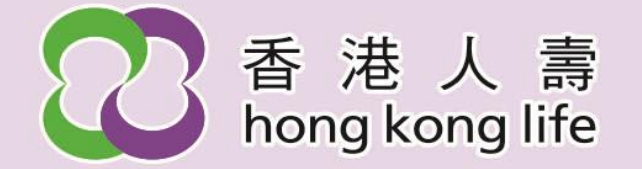

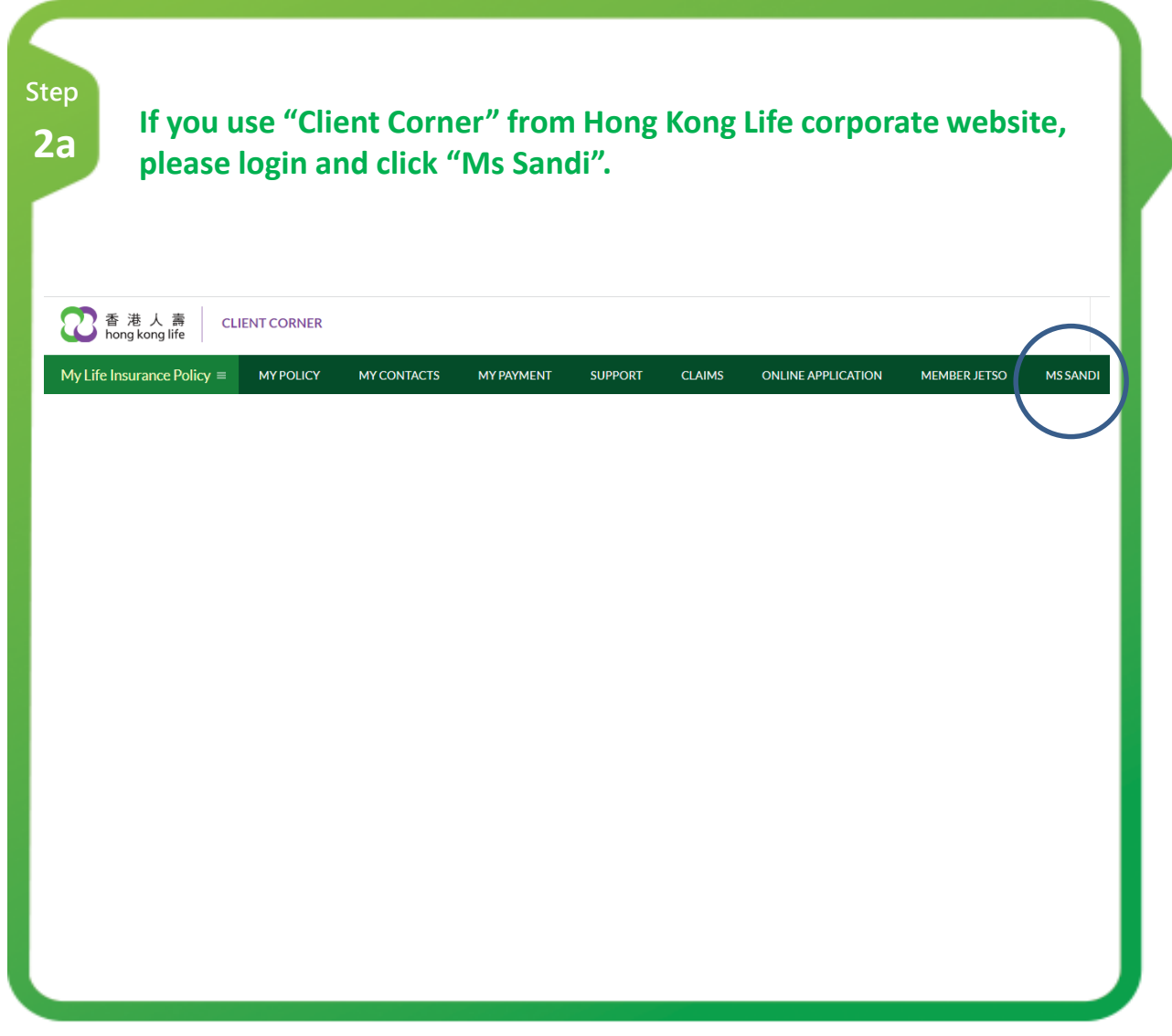

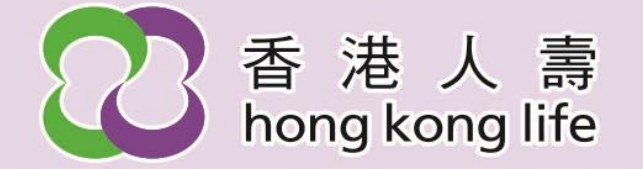

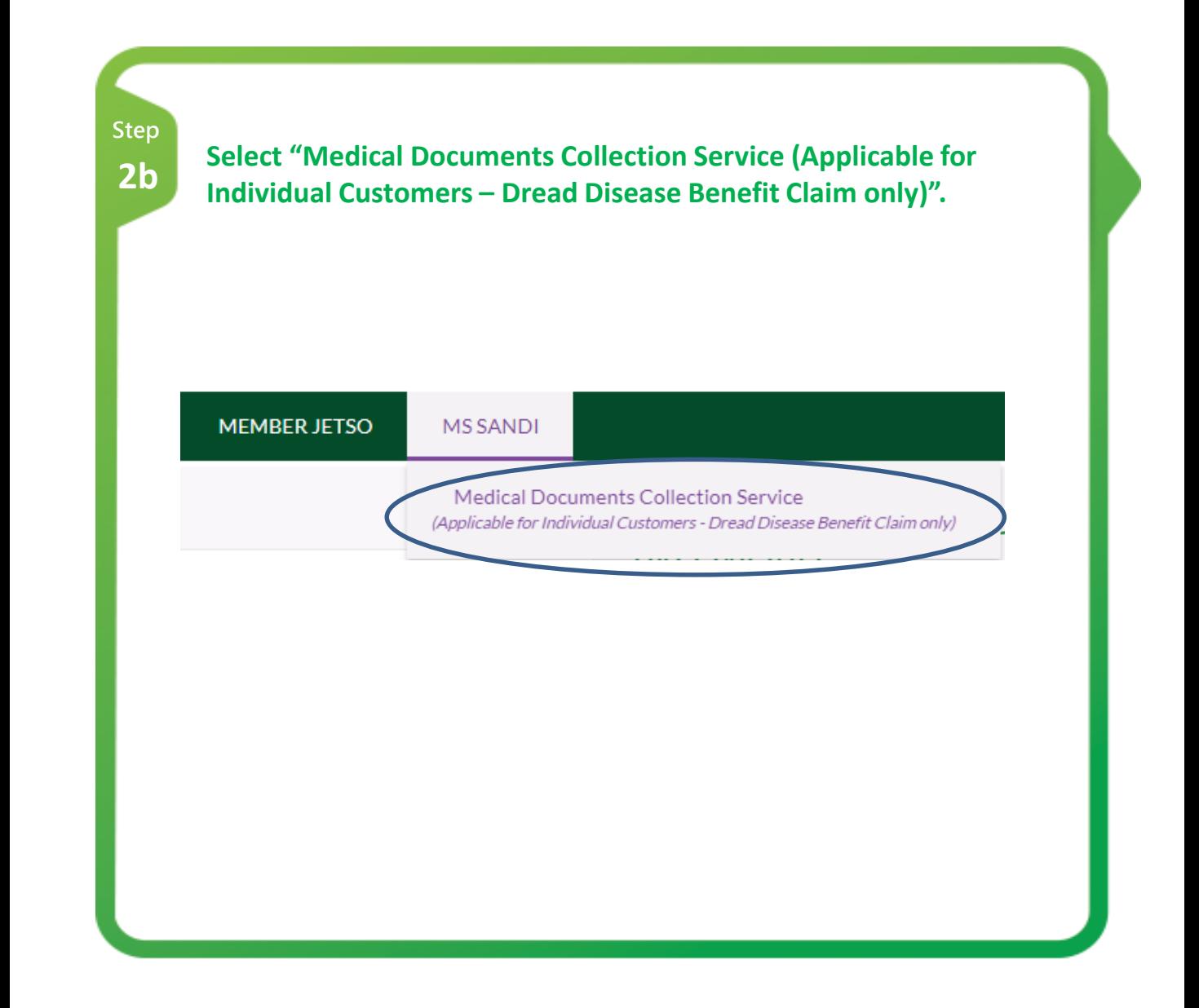

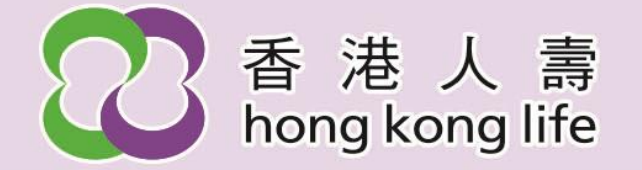

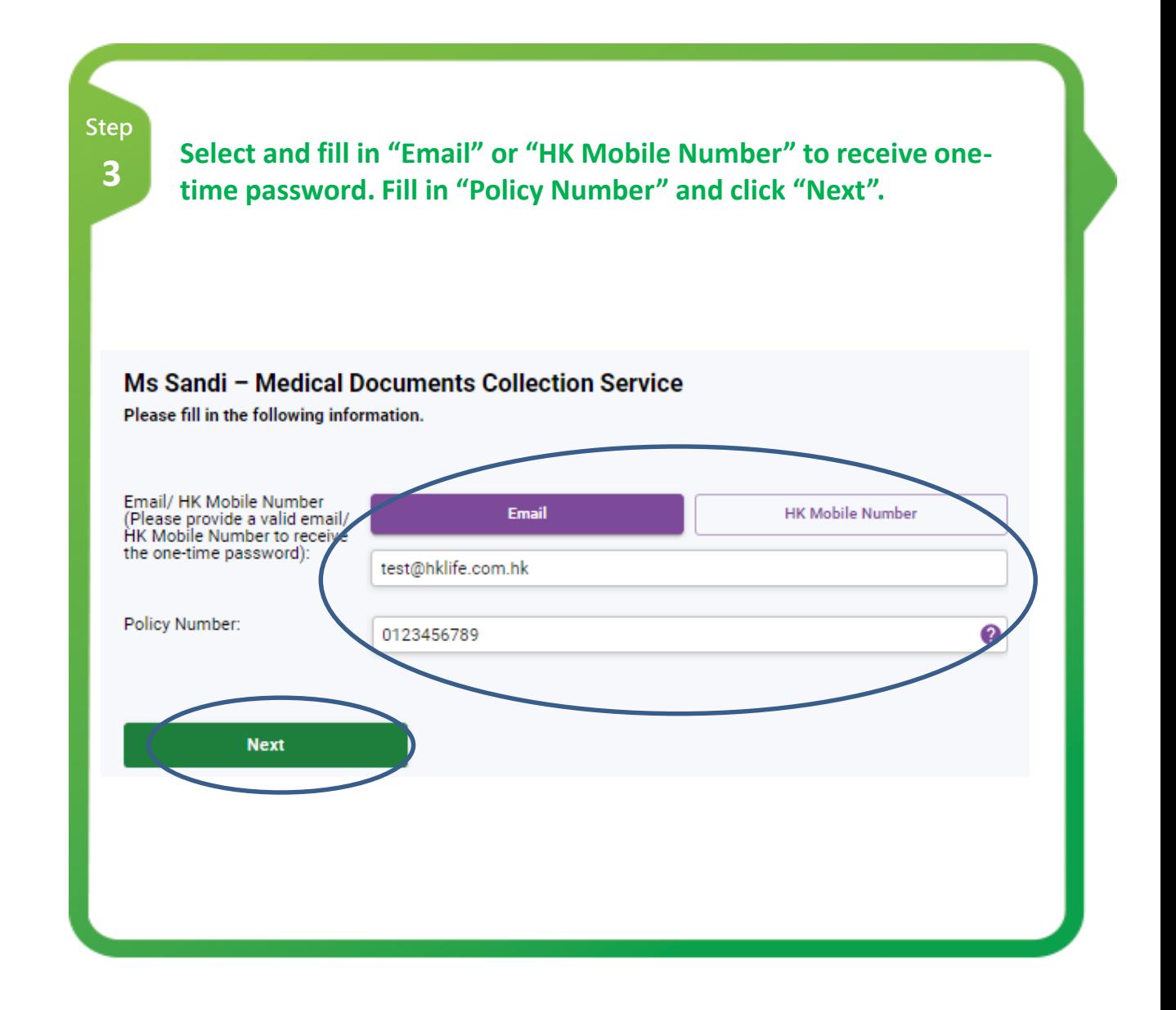

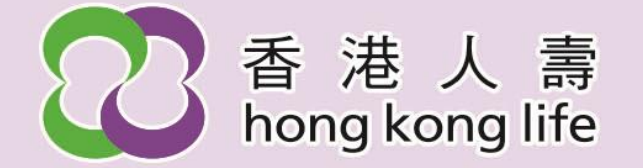

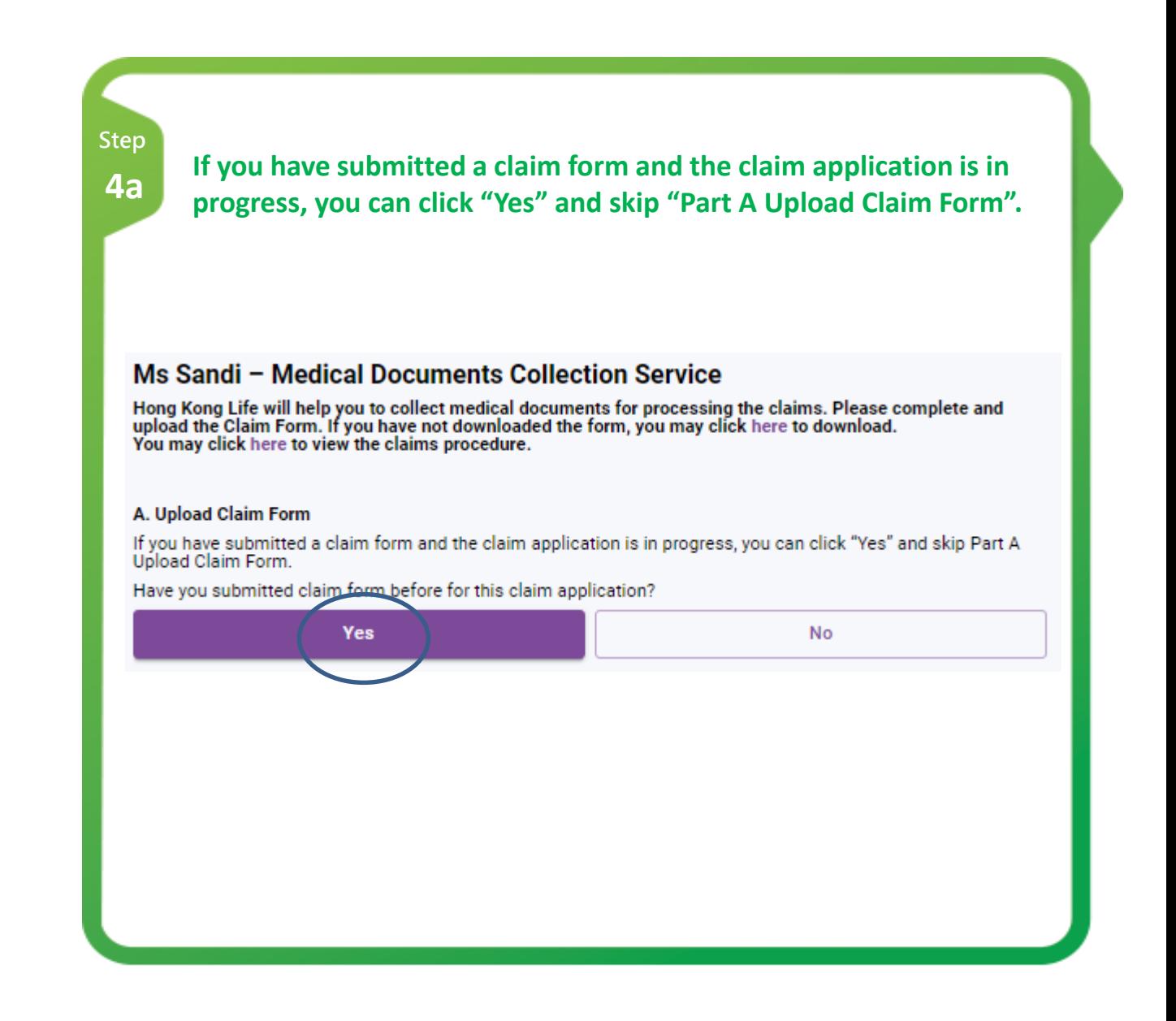

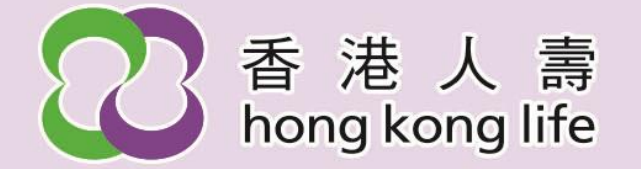

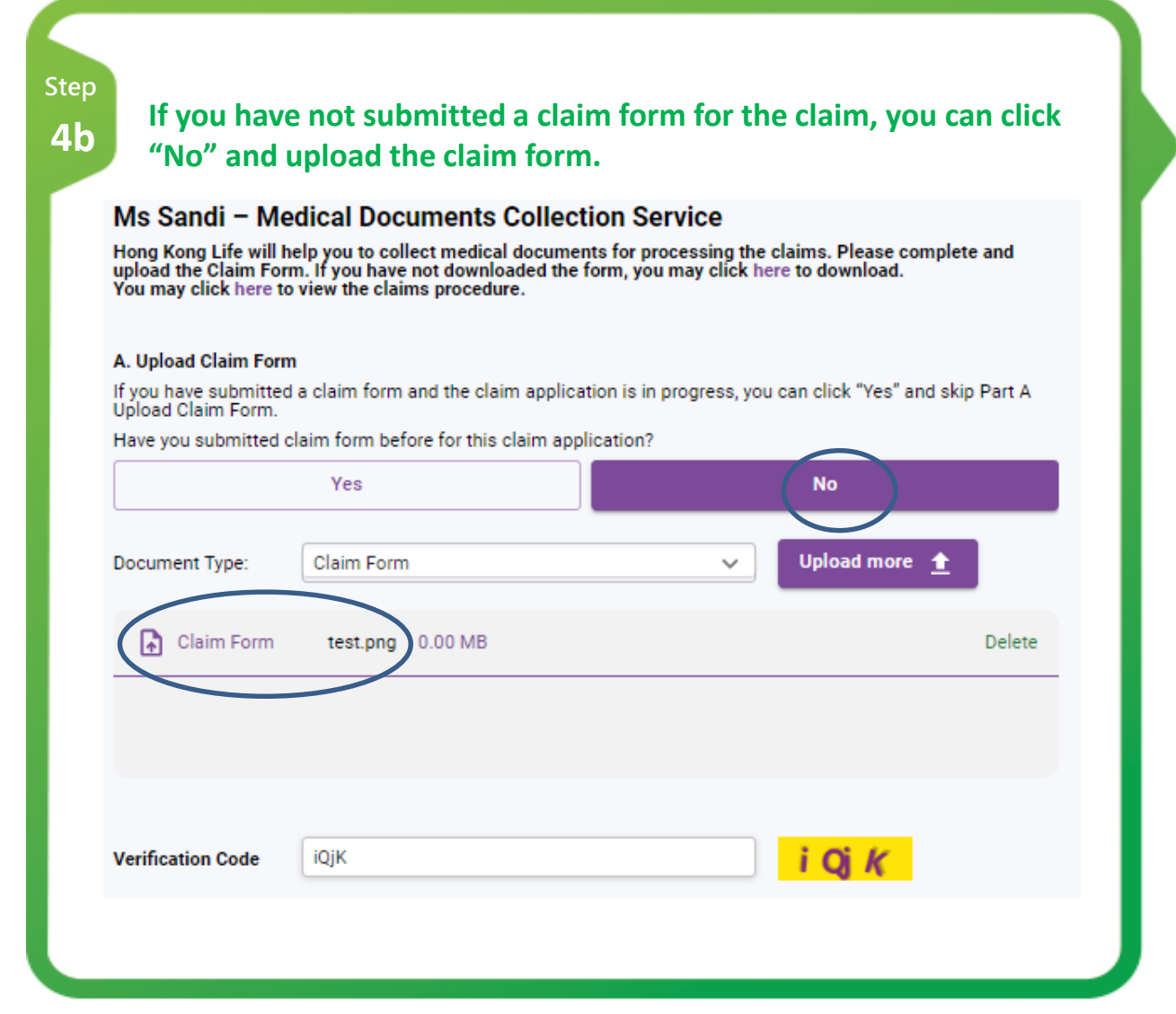

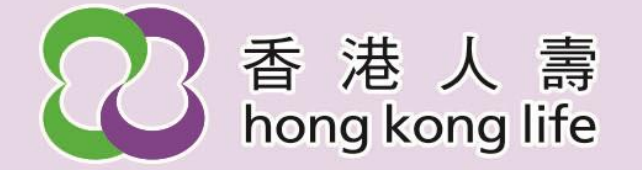

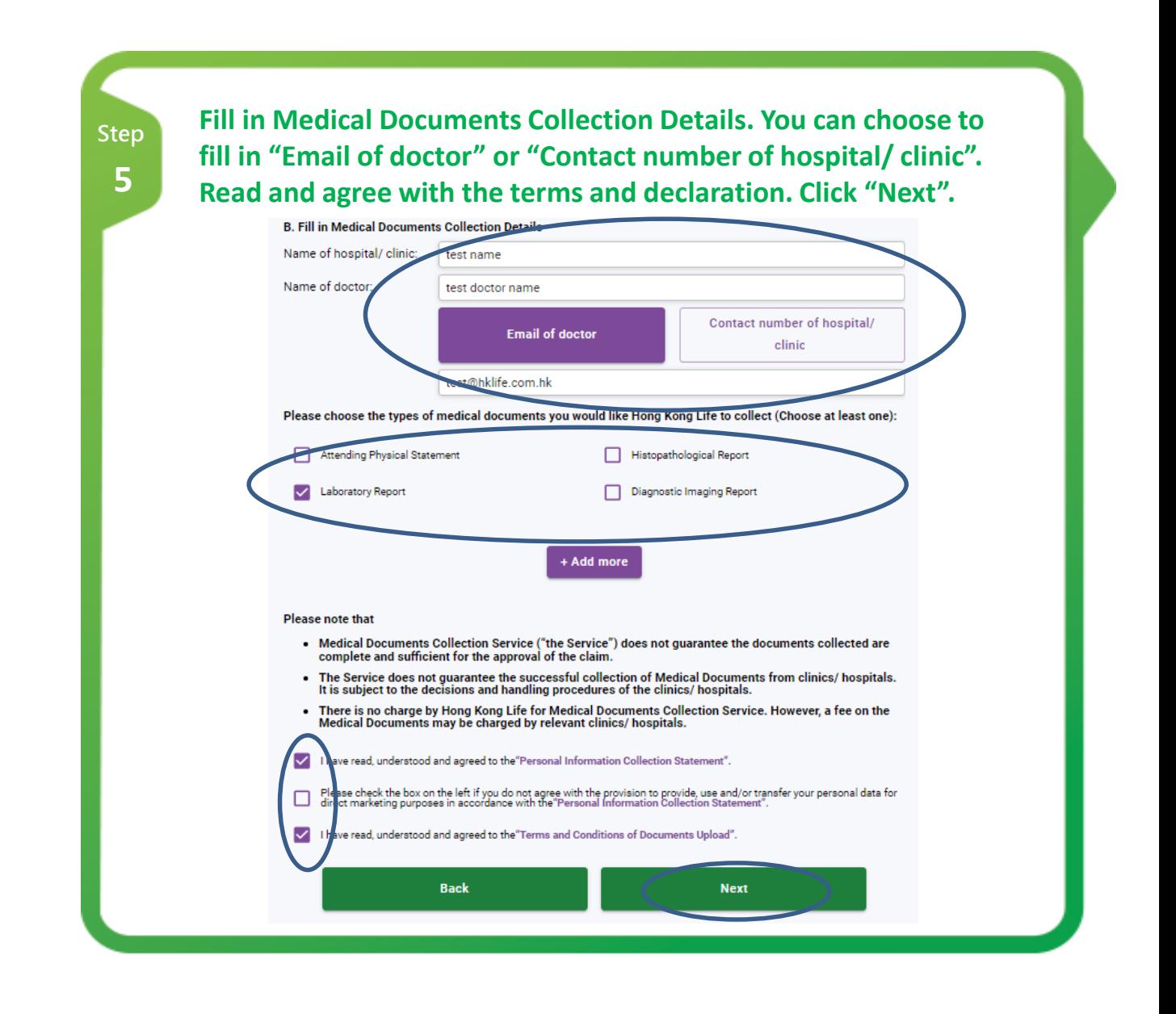

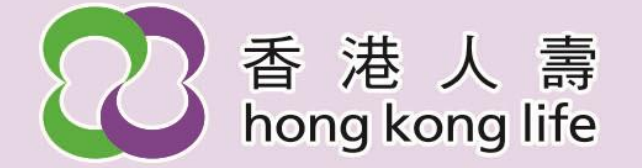

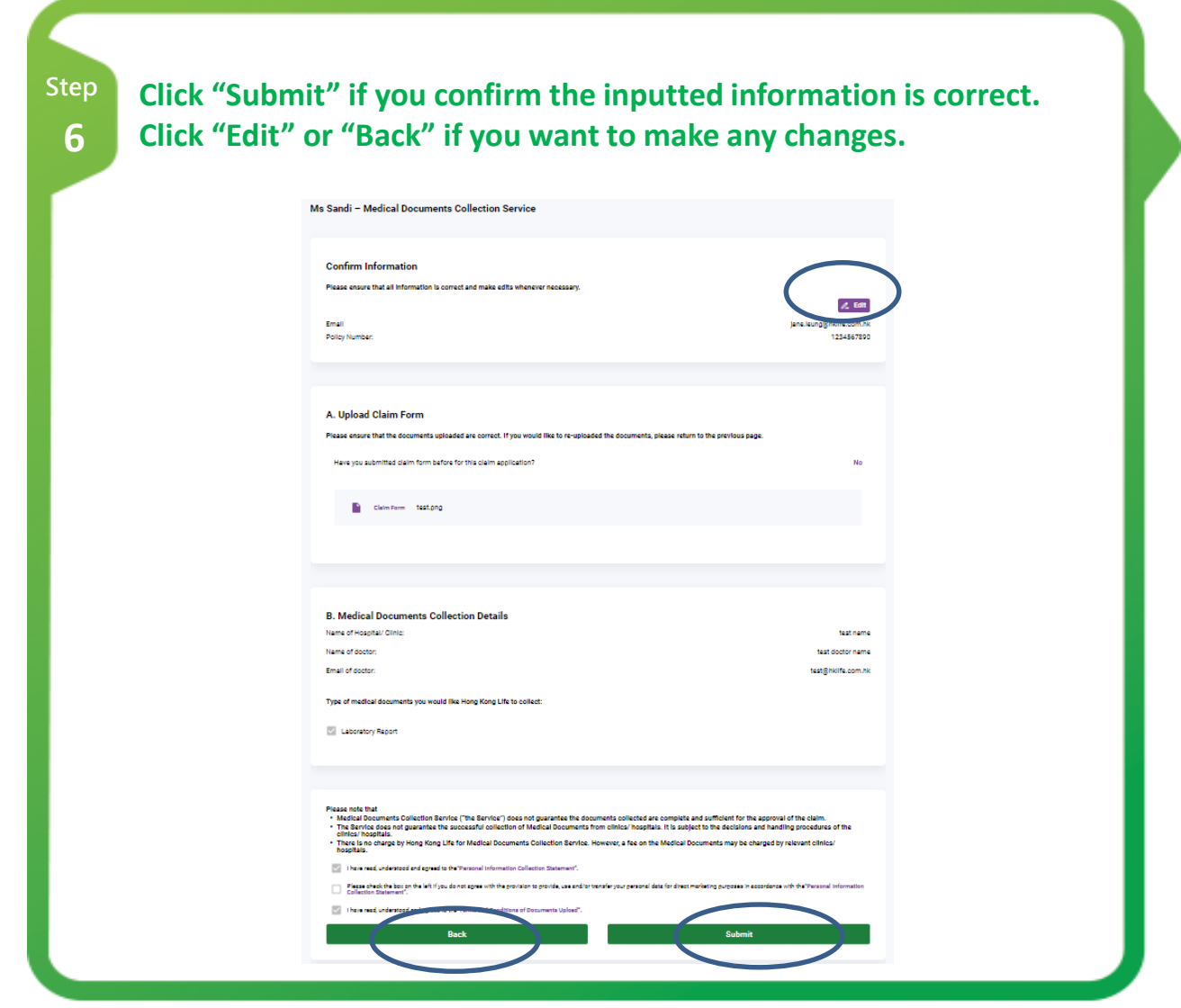

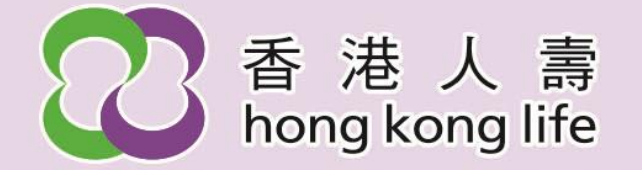

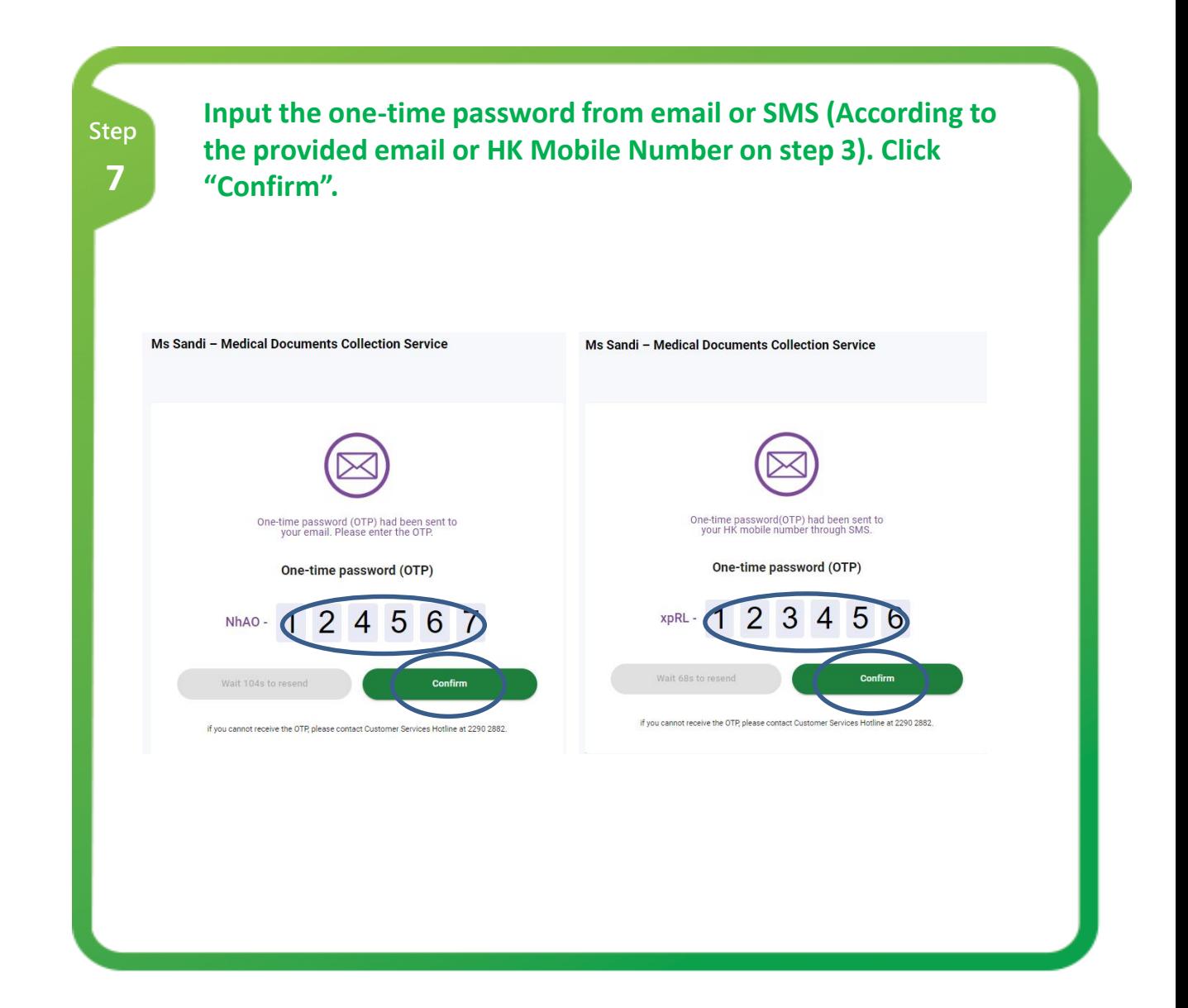

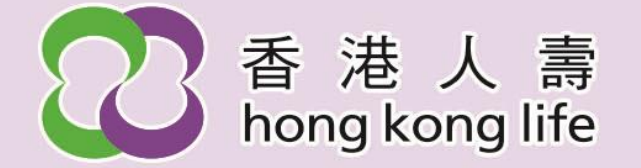

## **Step 8**

**You will receive confirmation email or SMS (According to the provided email or HK Mobile Number on step 3) after submitting the application.**

## **Confirmation email sample:**

Dear Customer,

We have received your application for Ms Sandi - Medical Documents Collection Service and Claims Application (if applicable) . Your transaction number is SAM20230919153501. Please email us at HongKongLifeCS@hklife.com.hk if you have any enquires.

Regards,

Hong Kong Life Insurance Limited

This is an automated message. Please do not reply directly to this email.

## **Confirmation SMS sample:**

Hong Kong Life: We have received your application for Ms Sandi - Medical **Documents Collection Service** and Claims Application (if applicable). Your transaction number is SAM20231101094201. EN 2290 2882